# **SPSS Amos 22.0.0.0**

# Operating Systems

The Operating sysytems section specifies the operating systems that SPSS Amos 22.0.0.0 supports, organized by operating system familiy.

#### **Operating system families**

**[Windows](#page-0-0)** 

## <span id="page-0-0"></span>**Windows**

### **Summary**

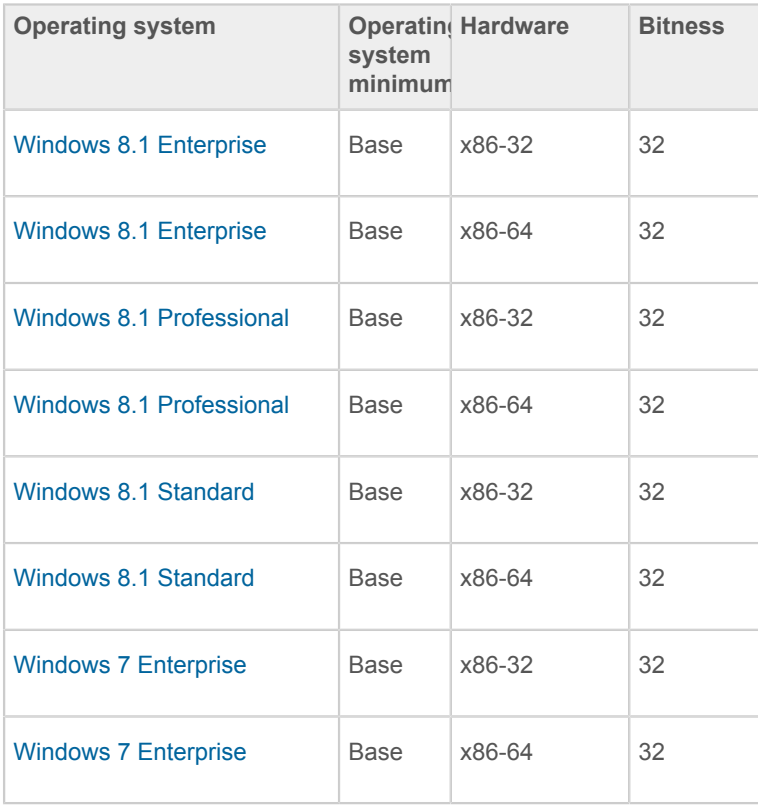

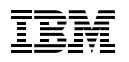

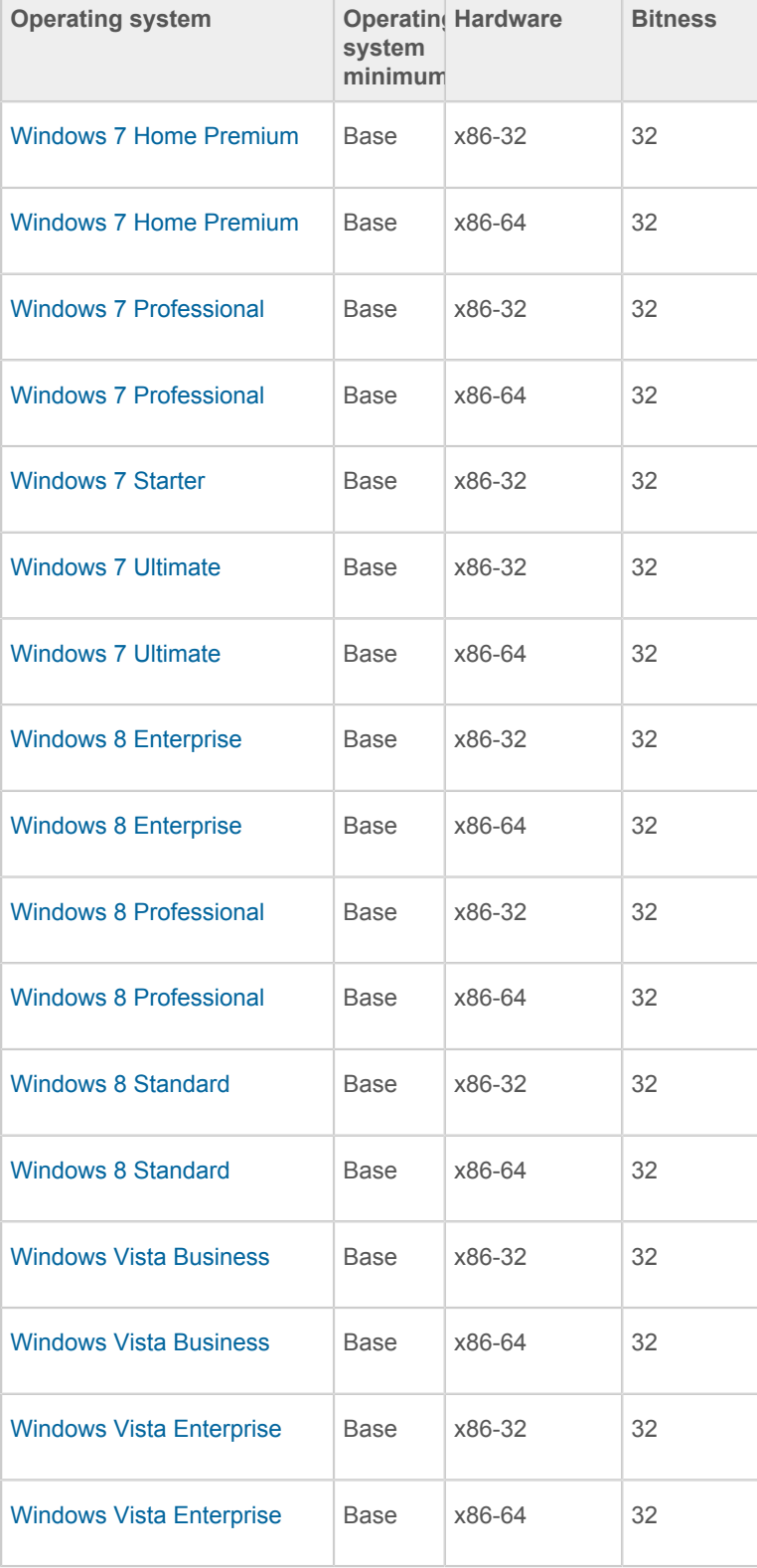

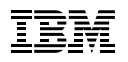

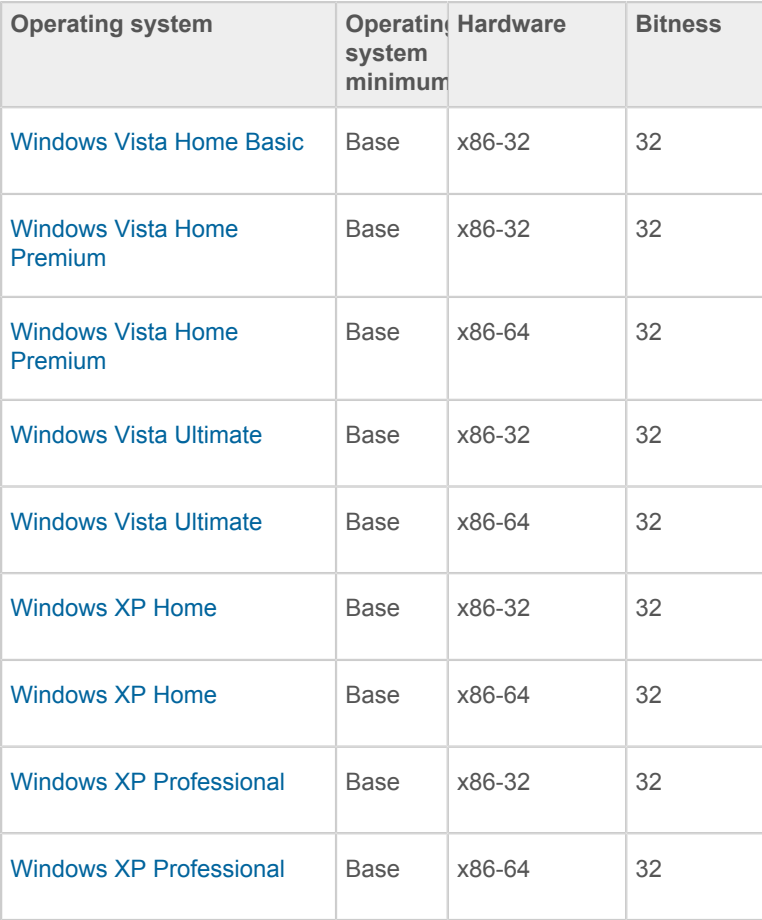